# Applicants: How to apply for a Commonwealth Master's Scholarship

Log On/Register

Apply for a Scholarship

A. Application Details

B. Personal Information

C. Career To Date

D. References

E. Proposed Study

F. Home Country Benefit

G. Future Career

H. Attachments

I. Checklist

J. Submission

# In Tray

A. Continue with saved application

B. View submitted application and amend Referee's email address

C. Amend personal information

# Log On/Register

1. Go to https://csc.do-it-online.org.uk/csc/ElectronicApplicationSystem.htm

| and the second second sec | COMMONWEALTH<br>SCHOLARSHIPS |
|----------------------------------------------------------------------------------------------------|------------------------------|
| Electronic Application System                                                                                                    |                              |
| Applicant's Portal     Nomination, Advice and Admin Portal     Log Off EAS                                                                                                    |                              |

2. Click on **Applicant's Portal**. This takes you to the *Log On* page.

| og On                                      |         |                  |
|--------------------------------------------|---------|------------------|
|                                            |         |                  |
|                                            |         | Accessibility He |
|                                            |         |                  |
| Email address<br>Password                  |         |                  |
| and an an an an an an an an an an an an an | Lag Dri |                  |

3. If you have not used the Electronic Application System (EAS) before, click on **Register New User**. This takes you to the *Basic Details* page. Fill in the form.

Fields with asterisks (\*) are mandatory and must be completed.

Passwords must be a minimum of 8 characters, and must include upper and lower case letters as well as at least 1 number.

| Self Registration Form                                                      | COMMONWEALTH<br>SCHOLARSHIPS                                                                                                    |
|-----------------------------------------------------------------------------|----------------------------------------------------------------------------------------------------|
|                                                                             | Grount Next **                                                                                                    |
| DETAILS                                                                     |                                                                                                    |
| ase enter a password<br>ase re-enter your password<br>t<br>en Names<br>name |                                                                                                    |
| Intry for correspondence about this-<br>lication<br>phone                   |                                                                                                    |
| mapent E-mail if different from above)                                      |                                                                                                    |
|                                                                             | en Names prame prame pra |

15/12/17

4. Click on Next. This takes you to the Extra Details page. Fill in the form.

To complete the *Nationality/Citizenship* and *Country of residence* fields, click on the arrow at the right hand end of each field, scroll down the list that appears, and select the appropriate country. Enter the first letter of the country to scroll down the list quickly.

| And Address of the American Street | CSC Self Registration Form                                                                                                    |                                                                                                    | COMMONWEAT                                                             |
|------------------------------------|----------------------------------------------------------------------------------------------------|----------------------------------------------------------------------------------------------------|------------------------------------------------------------------------|
| Denas: Ur                          |                                                                                                    |                                                                                                    | SCHOLARSH                                                              |
|                                    |                                                                                                    |                                                                                                    | Bodensi Registration Cabual ++ Back                                    |
|                                    | EXTRA DETAILS                                                                                                    |                                                                                                    |                                                                        |
| Basic Details                      | Nationality / Citizenship                                                                                                    | •                                                                                                  | 12                                                                     |
| Extra Details                      | Do you hold a second Nationality /<br>Otizenship?                                                                                                    | 10 Yes 10 No                                                                                       |                                                                        |
|                                    | Place of birth                                                                                                    |                                                                                                    |                                                                        |
|                                    | Country of residence                                                                                                    |                                                                                                    |                                                                        |
|                                    | How many years have you lived in this country?                                                                                                    |                                                                                                    |                                                                        |
|                                    | Sex                                                                                                    | C Male C Female C Other                                                                            |                                                                        |
|                                    | + Date of birth                                                                                                    | Day - Month - Year                                                                                 |                                                                        |
|                                    | Religion                                                                                                    |                                                                                                    |                                                                        |
|                                    | Ethnicky                                                                                                    | 1                                                                                                  |                                                                        |
|                                    | the second second second second second second second second second second second second second second second se                                                                                                    |                                                                                                    | the second second second                                               |
|                                    | are there any health/disphilty issues relation                                                                                                    | a to your ability to complete the proposed course that I                                           | you would like to writede in                                           |
|                                    | are there any health/disability issues relation<br>your application?                                                                                                    | g to your ability to complete the proposed course that                                             | you would like to include in $\  \widehat{Z} \ _{\mathcal{A}_{L}^{2}}$ |
|                                    | irre there any health/disability issues relatin<br>your application?                                                                                                    | o to your ability to complete the proposed course that                                             |                                                                        |
|                                    | Are there any health/disability issues relatin<br>your application?<br>Marital Status                                                                                                    | o to your ability to complete the proposed course that<br>Single Married Partoer                   |                                                                        |
|                                    | Your application?<br>Marital Status<br>How many children would accompany you, if                                                                                                    |                                                                                                    |                                                                        |
|                                    | Your application?<br>Marital Status<br>How many children would accompany you, if<br>any?                                                                                                    |                                                                                                    |                                                                        |
|                                    | Your application?<br>Marital Status<br>How many children would accompany you, if                                                                                                    |                                                                                                    |                                                                        |
|                                    | Your application?<br>Marital Status<br>How many children would accompany you, if<br>any?                                                                                                    |                                                                                                    |                                                                        |
|                                    | Vour application?<br>Marital Status<br>How many children would accompany you, if<br>any?<br>Please stato they ages                                                                                                    |                                                                                                    |                                                                        |
|                                    | Marital Status<br>Marital Status<br>How many children would accompany you, if<br>any?<br>Please stato they ages<br>Emergency contact                                                                                                    |                                                                                                    |                                                                        |
|                                    | Vour application?<br>Marital Status<br>How many children would accompany you, if<br>any?<br>Please stato they ages<br>Emergency contact<br>Relationship                                                                                                    |                                                                                                    |                                                                        |
|                                    | Vour application?<br>Marital Status<br>How many children would accompany you, if<br>any?<br>Please state their ages<br>Emergency contact<br>Relationship<br>Telephone<br>E-mail                                                                                      | Single Marned Partoer                                                                              |                                                                        |
|                                    | Your application?<br>Marital Status<br>How many children would accompany you, if<br>any?<br>Please state their ages<br>Emergency contact<br>Relationship<br>Telephone<br>E-mail<br>Father's nationality                                                              | Single Martied Partper                                                                             |                                                                        |
|                                    | Vour application?<br>Marital Status<br>How many children would accompany you, if<br>any?<br>Please state their ages<br>Emergency contact<br>Relationship<br>Telephone<br>E-mail                                                                                      | Single Married Partoer                                                                             |                                                                        |
|                                    | Your application?<br>Marital Status<br>How many children would accompany you, if<br>any?<br>Please state they ages<br>Emergency contact<br>Relationship<br>Telephone<br>E-mail<br>Father's nationality<br>Is your father:                                            | Single Martied Partper                                                                             |                                                                        |
|                                    | Vour application?<br>Marital Status<br>How many children would accompany you, if<br>any?<br>Please state their ages<br>Emergency contact<br>Relationship<br>Telephone<br>E-mail<br>Pather's nationality<br>Is your father:<br>Father's nationality                   | Single Married Partoer                                                                             |                                                                        |
|                                    | Vour application?<br>Marital Status<br>How many children would accompany you, if<br>any?<br>Please state their ages<br>Emergency contact<br>Relationship<br>Telephone<br>E-mäl<br>Father's nationality<br>Is your father:<br>Father's nationality<br>Is your mother: | Single Married Pattoer  Deceased  Pre-retirement Retired Deceased  Pre-retirement Retired Deceased |                                                                        |
|                                    | Vour application?<br>Marital Status<br>How many children would accompany you, if<br>any?<br>Please state their ages<br>Emergency contact<br>Relationship<br>Telephone<br>E-mail<br>Pather's nationality<br>Is your father:<br>Father's nationality                   | Single Married Partoer                                                                             |                                                                        |

5. Click on Submit Registration. This takes you to the Registration Complete page. Click OK.

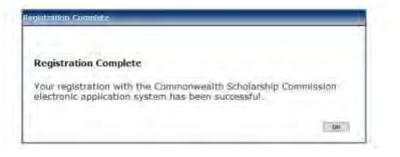

## Apply for a Scholarship

- 1. After you have logged in or registered, click on the **Start New Application** tab to begin your application for a Scholarship.
- 2. Click on the arrow at the right hand end of *Select Programme Type* to select 'Scholarship'. Click on **Start Application** to move to the next section.

| Applicant's Portal                          |                 | Los GII   Do Colo II |
|---------------------------------------------|-----------------|----------------------|
| Wew Existing Applications Start New Applica | bon Feedback    |                      |
| New Project<br>Select Programme Type        | Scholarship     |                      |
|                                             | Start Approxime |                      |

If you click on HELP or ? on any page, the Notes for Candidates will open.

Your application is automatically saved at intervals. However, if your internet access is slow or unreliable, you are recommended to **Save and Exit** and then **Open** your application regularly.

# A. <u>APPLICATION DETAILS</u>

# 1. Opening the Application Details page, you will see

| Woburn House, 20-24 Tavistock Squa<br>London, WC1H 9HF<br>United Kingdom | Application fo<br>Scholarship                                   | r a Commonwealth                                                                       | COMMONWEALTH<br>SCHOLARSHIPS    |
|--------------------------------------------------------------------------|-----------------------------------------------------------------|----------------------------------------------------------------------------------------|---------------------------------|
| <u>Contact Us</u>                                                        |                                                                 |                                                                                        | ~~~                             |
|                                                                          |                                                                 | Print Form Save and Exit Spel                                                          | II Check Exit << Back Next >>   |
|                                                                          |                                                                 |                                                                                        | Accessibility Help General Help |
|                                                                          | Application Details                                             |                                                                                        |                                 |
| Application Details                                                      | Application Details                                             |                                                                                        |                                 |
| Personal Information                                                     |                                                                 | u are strongly advised to read the ' <u>Notes fo</u>                                   |                                 |
| Career To Date                                                           | Scholarship Terms and Conc<br>and outline the eligibility crite | litions <u>http://cscuk.dfid.gov.uk/apply/,</u> which<br>ria.                          | give further advice             |
| Career To Date - cont.                                                   |                                                                 |                                                                                        |                                 |
| Career To Date - cont.                                                   | Applying for Split-site Doctora                                 | I studies                                                                              |                                 |
| References                                                               | If you are applying for Split-sit                               | e Doctoral studies, you must enter                                                     |                                 |
| Future Career                                                            | UNITED KINGDOM as the Nar                                       | ne of the country you are applying from an<br>e Nominating Agency you are applying thr |                                 |
| Attachments                                                              | Split-Site study as the award                                   |                                                                                        |                                 |
| Checklist                                                                |                                                                 |                                                                                        |                                 |
| Submission                                                               | * Name of the country you are applying from                     | <select country=""></select>                                                           | T                               |
|                                                                          | Nominating Agency you are applying through                      | <select agency="" nominating=""> 🔻</select>                                            |                                 |
|                                                                          | What are you applying for?                                      | Υ.                                                                                     |                                 |
|                                                                          | L                                                               | Print Form Save and Exit Spell                                                         | Check Exit Sector Next >>       |

- 2. Select the name of the country from which you are applying
- 3. Then enter the name of your Nominating Agency
- 4. Finally, enter *Masters (taught)* as the award for which you are applying. The deadline for submitting your application to your Nominating Agency will then be highlighted.

| Voburn House, 20-24 Tavistock Squi<br>ondon, WC1H 9HF<br>Jnited Kingdom | Application for a Commonwealth Scholarship                                                                                                    |
|-------------------------------------------------------------------------|----------------------------------------------------------------------------------------------------|
| Contact Us                                                              |                                                                                                    |
|                                                                         | Print Form Save and Exit Spell Check Exit << Back Next>>                                                                                             |
|                                                                         | Application Details                                                                                                    |
| Application Details                                                     | Application Details                                                                                                    |
| Personal Information                                                    | As you complete this form, you are strongly advised to read the 'Notes for candidates' and the Scholarship Terms and                                 |
| Career To Date                                                          | Conditions http://cscuk.dfid.gov.uk/apply/, which give further advice and outline the eligibility criteria.                                          |
| Career To Date - cont.                                                  | Important: This form must be completed and submitted to your Nominating Agency by 08 February 2018                                                   |
| Career To Date - cont.                                                  | Applying for Split-site Doctoral studies                                                                                                    |
| References                                                              | If you are applying for Split-site Doctoral studies, you must enter                                                                                  |
| Proposed Study                                                          | UNITED KINGDOM as the Name of the country you are applying from and<br>Split-site Scholarships as the Nominating Agency you are applying through and |
| Home Country Benefit                                                    | Split-Site study as the award you are applying for                                                                                                   |
| Future Career                                                           |                                                                                                    |
| Attachments                                                             | * Name of the country you are applying UGANDA V                                                                                                    |
| Checklist                                                               |                                                                                                    |
| Submission                                                              | * Nominating Agency you are applying UGANDA Ministry of Education and Sports v                                                                       |
|                                                                         | What are you applying for? Master's (taught)                                                                                                    |

 Print Form
 Save and Exit
 Spell Check
 Exit
 << Back</th>
 Next >>

- 5. At this stage you can:
  - a. click on **Print Form** to download and save the whole application form (both completed and uncompleted sections) in PDF format this can then be printed
  - b. click **Save and Exit** followed by **Log off** to end the current session. When you log on again, you can continue from the point at which you exited
  - c. click **Exit** to go to the *In Tray* page, which lists current applications in progress and past applications. You can also log off from the EAS from this page
  - d. click Next to navigate through the sections of the application in order
  - e. click on any item in the left hand menu to go directly to that section

## B. PERSONAL INFORMATION

1. Click on **Next** on the *Application Details* page or on **Personal Information** in the left hand menu. This takes you to the *Personal Information* page. Check and amend the information, if necessary.

| A127714                | Application for a Commo                                             | onwealth Scholarship                                                                           | COMMONWEALTH<br>SCHOLARSHIP |
|------------------------|---------------------------------------------------------------------|------------------------------------------------------------------------------------------------|-----------------------------|
| Inter la               |                                                                     |                                                                                                |                             |
|                        |                                                                     | Print Parmine Tarve and Exit                                                                   | Accession Here              |
|                        | Section One: Personne Instance.                                     |                                                                                                |                             |
| Application Details    | Personal Information                                                |                                                                                                |                             |
| Personal Information   | Important: All of the following details have been im                | ported from your User Profile. Please make sure they are up to cale before you submit the for  | m.                          |
| Career To Date         | If any of the details are incorrect, please click the E             | dt1// Details_ sutton balow                                                                    |                             |
| Career To Date - cont. |                                                                     |                                                                                                |                             |
| Career To Date - cont. | Edit Wy Details                                                     |                                                                                                |                             |
| References             | Title                                                               | 151                                                                                            |                             |
| Proposed Study         | (CmProl/Assessment Profetc.)                                        |                                                                                                |                             |
| Home Country Benefit   | Given Name(s)                                                       | Nilasia-                                                                                       |                             |
| Future Career          | Sumame (as on passport)                                             | pillar.                                                                                        |                             |
| Attachments            | Nationality   Citizenship                                           |                                                                                                |                             |
| Checklist              | Second Plationuity / Citizenship                                    |                                                                                                |                             |
| Suumission             | (if epoliced/el                                                     | ( <u>)</u> (()                                                                                 |                             |
|                        | Place Of Birth                                                      |                                                                                                |                             |
|                        | Date Of Birth                                                       | 1 - Lanuary - Year 1080                                                                        |                             |
|                        | Are you?                                                            |                                                                                                |                             |
|                        |                                                                     | Male Female Offer<br>Single Manned Partner                                                     |                             |
|                        |                                                                     | Sorgae Manney Particles                                                                        |                             |
|                        | Will your spouse accompany you to the UK?                           | Yes fac                                                                                        |                             |
|                        | Do you have chetten?                                                | Yes =0 Mo                                                                                      |                             |
|                        | Your address for correspondence                                     |                                                                                                |                             |
|                        | Contract Service                                                    |                                                                                                |                             |
|                        | Country for correspondence about this application                   | India                                                                                          |                             |
|                        | Email Address for correspondence about this                         | ACCORDING TO A                                                                                 |                             |
|                        | application<br>Telephone                                            | 1                                                                                              |                             |
|                        |                                                                     |                                                                                                |                             |
|                        | Permanent Address (If inflerent to Correspondence<br>Address above) |                                                                                                |                             |
|                        | and the second second                                               |                                                                                                |                             |
|                        | Country of permanent residence of different to<br>Country above)    | 1                                                                                              |                             |
|                        | Email (if different to Email Address above)                         |                                                                                                |                             |
|                        | Telephone (Edifferentio Telephone Number<br>above)                  |                                                                                                |                             |
|                        | If your permanent address is not in the country of yo residence     | ur bith, state the year in which you left that country and mention any subsequent change of pe | manent                      |
|                        |                                                                     |                                                                                                |                             |
|                        | Emergency contact                                                   | r                                                                                              |                             |
|                        | Email                                                               |                                                                                                |                             |
|                        | Talephone                                                           |                                                                                                |                             |
|                        | Relationship                                                        |                                                                                                |                             |

Prinkform Laus and Lint Spell Check Erit ++ Each Next ++

2. Click on Next to go the next section.

# C. CAREER TO DATE

1. Click on **Career To Date** in the left hand menu. This takes you to the *Educational Background* page.

| - William Color - The                       | Applicatio                                                                                                    | on for a Co                                | mmon            | wealth Schola                                                                                                   | rship                                                               |                         |                     | COMMONWEA<br>SCHOLARSH |
|---------------------------------------------|----------------------------------------------------------------------------------------------------|--------------------------------------------|-----------------|----------------------------------------------------------------------------------------------------|---------------------------------------------------------------------|-------------------------|---------------------|------------------------|
| en la                                       |                                                                                                    | _                                          | _               |                                                                                                    | P                                                                   | nel Form Barry and Er   | til Beet Charts     | an                     |
|                                             | Section Two: You                                                                                                | Come To Dar                                |                 |                                                                                                    |                                                                     |                         | Appearail           |                        |
| opplication Details<br>Personal Information |                                                                                                    | argraduate and postgr                      | aduate univ     | eraith unuslifications outlawier:                                                                               |                                                                     |                         |                     |                        |
| Career To Date                              | Name of institution                                                                                             | Dates Attended                             |                 | Language of instruction                                                                                         | Qualifications Awarded                                              | Class of Award          | Date of Award       | Awarding Body          |
| anoor To Date - cont.                       | There are been about                                                                                            | Carles Hackberry                           |                 | Language of manurulan                                                                                           | Contraction of the second                                           | Same of Same            | Lines of series of  | mail and root          |
| meer To Date - cont.                        | Apt                                                                                                    |                                            |                 |                                                                                                    |                                                                     |                         |                     |                        |
| ferences                                    | * iz Are you currently re                                                                                       | nicialized for any history                 | r aduraties     | nualfication?                                                                                                   |                                                                     |                         |                     |                        |
| posed Study                                 | D Yes O No                                                                                                    | Annu na tre met trigere                    | 1 HOULINGS      | distantia de la constante de la constante de la constante de la constante de la constante de la constante de la |                                                                     |                         |                     |                        |
| me Country Benefit                          |                                                                                                    |                                            |                 |                                                                                                    |                                                                     |                         |                     |                        |
| ure Careler                                 | c Academic disanchi                                                                                             | one or property                            |                 |                                                                                                    |                                                                     |                         |                     |                        |
| achments                                    |                                                                                                    |                                            |                 |                                                                                                    |                                                                     |                         |                     |                        |
| etkist                                      |                                                                                                    |                                            |                 |                                                                                                    |                                                                     |                         |                     |                        |
| amission                                    |                                                                                                    |                                            |                 |                                                                                                    |                                                                     |                         |                     |                        |
|                                             |                                                                                                    |                                            |                 |                                                                                                    |                                                                     |                         |                     |                        |
|                                             |                                                                                                    |                                            |                 |                                                                                                    |                                                                     |                         |                     |                        |
|                                             |                                                                                                    |                                            |                 |                                                                                                    |                                                                     |                         |                     |                        |
|                                             |                                                                                                    |                                            |                 |                                                                                                    |                                                                     |                         |                     |                        |
|                                             |                                                                                                    |                                            |                 |                                                                                                    |                                                                     |                         |                     |                        |
|                                             |                                                                                                    |                                            |                 |                                                                                                    |                                                                     |                         |                     |                        |
|                                             |                                                                                                    |                                            |                 |                                                                                                    |                                                                     |                         |                     |                        |
|                                             |                                                                                                    |                                            |                 |                                                                                                    |                                                                     |                         |                     | 4                      |
|                                             | And the second                                                                                                  |                                            | lanter.         | and the second                                                                                                  | and a state of the state                                            | and the second second   | and shall           |                        |
|                                             | be followed by the ye                                                                                           | ar of publication, articl                  | a title, journa | al title, volume number, and fin                                                                                | , please give the names and init<br>It and last page humbers. Refer | ances to books should   | t give the names of |                        |
|                                             | any editors, place of p<br>Etamples                                                                             | outhication, adder, and                    | dyear If the    | putilication or its apetract is av                                                                              | slable on the World Wide Web                                        | include the web addre   | 88                  |                        |
|                                             | - Soley A, Wasserma                                                                                             |                                            |                 |                                                                                                    | of histamine and eosinophil chi                                     | emotactic factor of ana | physics during cold |                        |
|                                             | the second second second second second second second second second second second second second second second se | and Journal of Medica<br>molement mechanis |                 | -90<br>dons. Englewood Cliffs Prent                                                                             | re-Hall                                                             |                         |                     |                        |
|                                             | Publication details.                                                                                            |                                            |                 |                                                                                                    | Web and                                                             | ress                    |                     |                        |
|                                             | 1                                                                                                    |                                            |                 |                                                                                                    |                                                                     |                         |                     |                        |
|                                             | Agit Bawe                                                                                                    |                                            |                 |                                                                                                    |                                                                     |                         |                     |                        |

Print Form | Save and Ent | Spell Check | Ent | ++ Each | Best >> |

### 2. Question a:

Click on **Add** to enter details of a university-level qualification. The *Add Table Row* pop-up will open. Fill in the form. Click **OK** to return to the *Educational Background* page. You should add as many university-level qualifications as you have.

| Applications Decision<br>resources Informations<br>Converting Datase - cont<br>Converting Datase - cont<br>Converting Datase - cont<br>Converting Datase - cont<br>References<br>Propunded Studie<br>Home Country Briefelf<br>Fuldarie Country Briefelf<br>Fuldarie Country Briefelf<br>Fuldar |                                                                                                    |                                                                                                    |                                                          |                                                                | CHOLARSHIPS       |  |  |  |  |
|----------------------------------------------------------------------------------------------------|----------------------------------------------------------------------------------------------------|----------------------------------------------------------------------------------------------------|----------------------------------------------------------|----------------------------------------------------------------|-------------------|--|--|--|--|
| Presounal Minimutani<br>Career To Date<br>Career To Date<br>Career To Date - cont<br>References<br>Processed Study<br>Horse Country Bonefit<br>To<br>Fullarie Country Bonefit<br>To<br>Fullarie Country Bonefit<br>To<br>Sobreactions<br>Sobreamine<br>Sobreamine                                                                                                    | 1 You                                                                                                    | _                                                                                                    | Country                                                  | nin   Concern Col   Spott Conc.   200<br>Access collin         | inter Generations |  |  |  |  |
| Carcer To Data - cont<br>Carcer To Data - cont<br>References<br>Processed Study<br>Horse Country Breefit<br>To<br>Future Carcer<br>Actachments<br>Checklist<br>Submassion                                                                                                    | Add Table Row                                                                                                    |                                                                                                    |                                                          |                                                                |                   |  |  |  |  |
| Awa                                                                                                    | o present                                                                                                    | Day - Month Year 200                                                                                                    |                                                          |                                                                | www.miting Gody   |  |  |  |  |
| tet<br>any<br>Exe<br>-Sa<br>the<br>-Sa                                                                                                    | e fail invest ty the cash of publication<br>any estimate grade of publication, eithin<br>complete<br>Solary A, was summari SI, Austan NF (1<br>helienge, "New England" Journal of the | Thes of any todaes submitted Encountications, grease g<br>article title, rounnal tax, rounne number, and first and sea<br>r, and year. If the publication of its abstract is available an<br>1970; Cold units and researe vito the constation of history<br>econe 234 dis7-dis<br>a winne and functions. Engineeroon Clifts: Product-Had | pagit numbers. References<br>the world Vide Steb. Includ | a 15 books should give the national st.<br>de the west address |                   |  |  |  |  |

The 3 buttons in the left hand column of each row allow you to:

insert a new row edit the row delete the row

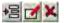

## 3. Question b:

If you answer Yes, a row will appear. Click on **Add** to enter the details. The *Add Table Row* pop-up will open. Fill in the form. Click **OK** to return to the *Educational Background* page.

|                                    | - Ph                    | oncation                                                                                                    | 101           | a commo            | niwealui S                                                                                                    | scholarship                                                                                                    | 0                     |          | (               |               | the second second |
|------------------------------------|-------------------------|----------------------------------------------------------------------------------------------------|---------------|--------------------|----------------------------------------------------------------------------------------------------|----------------------------------------------------------------------------------------------------|-----------------------|----------|-----------------|---------------|-------------------|
| e la                               |                         |                                                                                                    | _             |                    |                                                                                                    |                                                                                                    |                       | _        |                 | alle.         |                   |
|                                    |                         | Section Two: Your Crozer To Dare Accession Help 2: Li Educational Background                                                                                                    |               |                    |                                                                                                    |                                                                                                    |                       |          |                 |               |                   |
|                                    | Sect lum                | FWDS YOUR C                                                                                                    | Antes         | TO DAVE            | SCHOLARSHIPS      Print Room Neve wid East Speet Dates Room Read Room Read      Accession/In Help Grows, Hop      d      d |                                                                                                    |                       |          |                 |               |                   |
| dication Details                   | 2.1 Ed                  | ucational                                                                                                    | Back          | ground             |                                                                                                    |                                                                                                    |                       |          |                 |               |                   |
| notement internet                  | a Pleas                 | se list all undergr                                                                                                    | aduate a      | and postoraduate u | niversity qualification                                                                                                    | is obtained                                                                                                    |                       |          |                 |               |                   |
| eer To Date                        |                         | and the second                                                                                                    |               |                    | the second second                                                                                                    | tanman of                                                                                                    | Quantications         | Class of | Date of         | Awarding Gody | _                 |
| eer To Date - cont.                |                         | institution                                                                                                    |               |                    |                                                                                                    | instruction                                                                                                    | Awarded               | Award    | Awant           |               | 1                 |
| at To Date - cont.                 | S CAN                   | Delhi                                                                                                    |               |                    |                                                                                                    | English                                                                                                    | ESC (Hons)            | First    | 1/1/2001        |               | Up Dot            |
| rences                             | And                     |                                                                                                    |               |                    |                                                                                                    |                                                                                                    |                       |          |                 |               |                   |
| osed Study                         | a n tet ur              | the summer the second                                                                                                    | And sold sold | se historian       | Construction of                                                                                                    |                                                                                                    |                       |          |                 |               |                   |
| e Country Benefit                  |                         |                                                                                                    | 11193101      | and infine appren  | on Brannacht.                                                                                                    |                                                                                                    |                       |          |                 |               |                   |
| re Careto                          | Please                  | qive details                                                                                                    |               |                    |                                                                                                    |                                                                                                    |                       |          |                 |               |                   |
|                                    |                         | A                                                                                                    | Ha            |                    |                                                                                                    |                                                                                                    |                       |          |                 |               |                   |
| hmonts                             | ( and the second second | Name of least                                                                                                    | ition         | Dates Attended     | Subject Lange                                                                                                    | unge of instruction                                                                                            | Qualification Sought  | Expected | Date of Compile | dion Award    | ng Body           |
| cklist                             | ( and the second second | (itame of institu                                                                                                    | ition         | Dates Attended     | Subject Lang                                                                                                    | unge of histraction                                                                                            | Qualification Sought  | Expected | Date of Comple  | dion Awards   | ARSHII            |
| cklist                             | Country<br>Asst         | Application for a Commonwealth Scholarship         Printferm       Leve as Ent       Spat Deex       Sector         Printferm       Leve as Ent       Spat Deex       Sector         Printferm       Leve as Ent       Spat Deex       Sector         Printferm       Leve as Ent       Spat Deex       Sector         Printferm       Leve as Ent       Spat Deex       Sector         Printferm       Leve as Ent       Spat Deex       Sector         Printferm       Leve as Ent       Spat Deex       Sector         Printferm       Leve as Ent       Spat Deex       Sector         Printferm       Dates Attended       Subject       Lenguage of       Questifications       Award       Award       Award       Award       Award       Award       Award       Award       Award       Delve       Delve       Delve       Delve       Delve       Delve       Delve       Delve       Delve       Delve       Delve       Delve       Award       Award       Award       Award       Award       Delve       Delve       Delve       Delve       Delve       Delve       Delve       Delve       Delve       Delve       Delve       Delve       Delve       Delve       Delve       <                                                                                                    |               |                    |                                                                                                    |                                                                                                    |                       |          |                 |               | ng Body           |
| kkst                               | Country<br>Asst         | Print from Laiou and Enil Agent Cases. Exil and and a construction of the second and a construction of the second advances of the second advances of the se |               |                    |                                                                                                    |                                                                                                    |                       |          |                 |               | ny Body           |
| kkst                               | Country<br>Asst         | 1                                                                                                    |               |                    | Sutjet Lang                                                                                                    | ange of histraction                                                                                            | Cashfication Sought   | Expected | Date of Congrid | dion Award    | ny Body           |
| iklist                             | Country<br>Asst         | 1                                                                                                    |               |                    | Sutijer Lang                                                                                                    | ooge of instruction                                                                                            | Casification Sought   | Expected | Date of Congrid | dion Award    | ny Body           |
| cklist                             | Country<br>Asst         | 1                                                                                                    |               |                    | Sutijer Lang                                                                                                    | and a second second second second second second second second second second second second second second second | Casification Sought   | Expected | Date of Congrid | dion Award    | ny Body           |
| eckist                             | Country<br>Asst         | 1                                                                                                    |               |                    | Sutijer Lang                                                                                                    | ooge of instruction                                                                                            | Casification Sought   | Expected | Date of Congrid | dión Awarth   | ny Body           |
| eckist                             | Country<br>Asst         | 1                                                                                                    |               |                    | Sutijer Lang                                                                                                    | ooge of instruction                                                                                            | Casification Sought   | Expected | Date of Congrid | dión Awarth   | ny Body           |
| cklist                             | Country<br>Asst         | 1                                                                                                    |               |                    | Sutijer Lang                                                                                                    | ooge of instruction                                                                                            | Casification Sought   | Expected | Date of Congrid | dión Award    | ny Body           |
| cklist                             | Country<br>Asst         | 1                                                                                                    |               |                    | Sutijer Lang                                                                                                    | ooge of instruction                                                                                            | Casification Sought   | Expected | Date of Congrid | dión Award    | ny Body           |
| cklist                             | Country<br>Asst         | 1                                                                                                    |               |                    | Sutijer T Lang                                                                                                    | ooge of instruction                                                                                            | Casification Sought   | Expected | Date of Congrid | dión Award    | ny Body           |
| tachments<br>hecklist<br>Ønnission | Country<br>Ass.         | emic disanctions                                                                                                    | or bitter     | 6                  |                                                                                                    |                                                                                                    | Genelification Sought |          |                 |               | ng Bod            |

### 4. *Question c*:

This is a free-text field.

### 5. Question d:

Click on **Add Row** to enter details of a publication. The *Add Table Row* pop-up will open. Fill in the form. Click **OK** to return to the *Educational Background* page. You can add details of up to 10 publications, including links to a webpage, if available.

| Publication details                 |  |  |
|-------------------------------------|--|--|
|                                     |  |  |
|                                     |  |  |
| Digital object identifier (doi)/Web |  |  |
| Address                             |  |  |
|                                     |  |  |
|                                     |  |  |

## 6. Click on Next. This takes you to the Professional Record page. Fill in the form.

Accessibility Help GENERAL HELP

## Section Two: Your Career To Date - cont.

| Application Details    | 2.2 Profes       | sional Re        | cord                                            |                                                                                   |               |            |                              |  |
|------------------------|------------------|------------------|-------------------------------------------------|-----------------------------------------------------------------------------------|---------------|------------|------------------------------|--|
| Personal Information   | a. Please list u | ıp to 30 employı | ments held to date, st                          | arting with the most recen                                                        | t.            |            |                              |  |
| Career To Date         | Date(s)          | Country          | Name of Emplo                                   | yer                                                                               | Title         | Main R     | esponsibilities              |  |
| Career To Date - cont. | Add              |                  |                                                 |                                                                                   |               |            |                              |  |
| Career To Date - cont. |                  |                  |                                                 |                                                                                   |               |            |                              |  |
| References             |                  |                  | nal qualifications obt<br>Institution of Mechan |                                                                                   | lification is | s awarded  | l by a professional body; an |  |
| Proposed Study         | Do not include   | university qual  | ifications                                      | -                                                                                 |               |            |                              |  |
| Proposed Study - cont. | Qualification    | D                | ate Awarded                                     | Awarding Body                                                                     | 1             |            | Other Information            |  |
| Home Country Benefit   | Add              |                  |                                                 | I                                                                                 |               |            |                              |  |
| Future Career          |                  |                  |                                                 |                                                                                   |               |            |                              |  |
| Attachments            | 2.3 Persor       | al Staten        | nent                                            |                                                                                   |               |            |                              |  |
| Checklist              |                  |                  |                                                 |                                                                                   |               |            |                              |  |
| Submission             | background ha    | as encouraged y  | ou to want to make a                            | n 500 words, that summa<br>contribution to developme<br>coming any personal or co | ent in your   | country. Y | ou should indicate areas in  |  |
|                        |                  |                  |                                                 |                                                                                   |               |            | ?                            |  |

### 7. Question a:

Click on **Add** to enter employment details, starting with the most recent. The *Add Table Row* pop-up will open. Fill in the form. Click **OK** to return to the *Professional Record* page. You can add up to 30 employment details.

| ation Details<br>rail Informations                                            |                                                                                                    | kang man            | iteen Derg sertien beit dem Der Der Geren Annen<br>Annen Mitter Generiche<br>Sons in derfeit gebertunten |
|-------------------------------------------------------------------------------|----------------------------------------------------------------------------------------------------|---------------------|----------------------------------------------------------------------------------------------------|
| r To Date - con<br>r To Date - con                                            | Add Table Row                                                                                                |                     |                                                                                                    |
| eneza<br>sed Stutty<br>Country Benefit<br>E Career<br>Intents<br>Act<br>Stock | Dates<br>* From<br>To<br>To present<br>* Country<br>* Name of Employer<br>Job Title<br>Main Responsibilities | Day  Month Year Day |                                                                                                    |
|                                                                               |                                                                                                    |                     | OH Caroer                                                                                                |

#### 8. Question b:

Click on **Add** to enter details of a professional qualification. The *Add Table Row* pop-up will open. Fill in the form. Click **OK** to return to the *Professional Record* page. You can add up to 5 professional qualifications.

|                                                                                               | Applica                                                               | tion for a C         | commonwealth Scho                       | olarship                      |                                      | COMMONWEALT<br>SCHOLARSHIP                                       |
|-----------------------------------------------------------------------------------------------|-----------------------------------------------------------------------|----------------------|-----------------------------------------|-------------------------------|--------------------------------------|------------------------------------------------------------------|
|                                                                                               | The Volume                                                            | o Gooren Ti-Tilors - |                                         | _                             | Printing Spreadlet                   | man crees   Con   woman   marve.<br>- Economic many General Here |
| eppication Debtile<br>Persunal Information                                                    | 2.2 Profess                                                           | ional Record         | id to take playing with the must recent | enteroment sizes our fest re- | e attis medica et divitat inalificat | 70                                                               |
| arear To Date                                                                                 | Danalay                                                               | Contry               | Manue of Employue                       | Title                         | Mass Responsibilities                | -                                                                |
| areer To Date - cont.                                                                         | DAm                                                                   | 1                    | 1                                       | 1                             |                                      |                                                                  |
| mpared Study<br>lanke Country Genetic<br>unare Career<br>Martynerks<br>Treshins<br>Udministry | * Qualification<br>Date Awarded<br>Awarding Body<br>Other information | n                    | Day 💽 Month 💽 Year                      | 122                           |                                      |                                                                  |
| -                                                                                             | Datrien                                                               | Gramman              |                                         | Actioners & Actionmentics     | 1                                    | CM Cancel                                                        |
|                                                                                               | Cad ID                                                                |                      |                                         |                               |                                      |                                                                  |
|                                                                                               | Laure                                                                 |                      |                                         |                               |                                      |                                                                  |

| 2.3 Personal Statement<br>Please supply a personal statement, of no more than 500 words, that summarises the ways in which                                                                                                   |                 |
|----------------------------------------------------------------------------------------------------|-----------------|
| background has encouraged you to want to make a contribution to development in your country. You s<br>which you have already contributed, such as in overcoming any personal or community barriers to hig<br><u>Note 8</u> ) |                 |
|                                                                                                    | ?               |
|                                                                                                    |                 |
|                                                                                                    |                 |
|                                                                                                    |                 |
|                                                                                                    |                 |
|                                                                                                    |                 |
|                                                                                                    |                 |
|                                                                                                    |                 |
|                                                                                                    |                 |
|                                                                                                    |                 |
| A Voluntary and Londorship Experience                                                                                                    |                 |
| 2.4 Voluntary and Leadership Experience                                                                                                    |                 |
| Please summarise the ways in which you have engaged in voluntary activities and the opportunities y<br>demonstrate leadership (up to 500 words)                                                                              | you have had to |

- 10. Complete the free-text Voluntary and Leadership Experience field
- 11. Click on Next. This takes you to the Other Information page

| Woburn House, 20-24 Tavistock Squ<br>London, WC1H 9HF<br>United Kingdom | Application for a Commonwealth Scholarship                                                                                |
|-------------------------------------------------------------------------|----------------------------------------------------------------------------------------------------|
| Contact Us                                                              |                                                                                                    |
|                                                                         | Print Form         Save and Exit         Spell Check         Exit         << Back                                         |
|                                                                         | Accessibility Held General Help Section Two: Your Career To Date - cont.                                                  |
| Application Details                                                     | 2.5 Other Information                                                                                                    |
| Personal Information                                                    | a. Language proficiency (See Note 7)                                                                                      |
| Career To Date                                                          | * Is English your first language?                                                                                         |
| Career To Date - cont.                                                  |                                                                                                    |
| Career To Date - cont.                                                  |                                                                                                    |
| References                                                              | Please list all languages spoken, stating whether you regard your capability as good, average or poor                     |
| Proposed Study                                                          | O Good O Average O Poor                                                                                                   |
| Proposed Study - cont.                                                  | ○ Good ○ Average ○ Poor                                                                                                   |
| Home Country Benefit                                                    | ○ Good ○ Average ○ Poor                                                                                                   |
| Future Career                                                           | Please note that evidence of a minimum IELTS score of 6.5 with no less than 5.5 in each band may be required to obtain    |
| Attachments                                                             | a UK visa                                                                                                    |
| Checklist                                                               | * b. Have you either been nominated by your agency/home institution for a Commonwealth Scholarship or applied directly to |
| Submission                                                              | the Commonwealth Scholarship Commission for one before?<br>○ Yes ○ No                                                     |

 Print Form
 Save and Exit
 Spell Check
 Exit
 <<< Back</th>
 Next >>

13. Click on **Next** to go the next section.

### D. <u>REFERENCES</u>

1. Click on **References** in the left hand menu. This takes you to the *References* page.

|                                           | Appli                                                                                                    | cation for a Co                                               | mmonwealth Schola                         | arship                                               |                               | MMONWEALT        |
|-------------------------------------------|----------------------------------------------------------------------------------------------------|---------------------------------------------------------------|-------------------------------------------|------------------------------------------------------|-------------------------------|------------------|
| CONT AD                                   |                                                                                                    |                                                               |                                           |                                                      | ANNI SC                       | incenter inter   |
|                                           |                                                                                                    | _                                                             |                                           | Print Farm 3                                         | ave and Exit Spall Check Exit | CORE MARTIN      |
|                                           | Secrus Trea                                                                                                    | er: References                                                |                                           |                                                      | Accession/ H                  | etc Generalities |
| Application Details                       | Reference                                                                                                    | 85                                                            |                                           |                                                      |                               |                  |
| Personal Information                      |                                                                                                    |                                                               | rea referees who are qualified to comment | t on your ability to seniett from the proposed cours | re of study and whom you will |                  |
| Career To Date                            | be approach                                                                                                    | S. marken and                                                 |                                           |                                                      |                               |                  |
| Career To Date - cont.                    | Click Bye Add., Nution to add each referee in turn.<br>Electric refer to Mote. 16 for uniformer to thin allelo. |                                                               |                                           |                                                      |                               |                  |
| Career To Date cont.                      | Referees                                                                                                    |                                                               |                                           |                                                      |                               |                  |
| References                                | Marrie                                                                                                    | Job Title                                                     | Organisatios                              | Email Address                                        | Prone                         | Fax              |
| Proposed Study                            | 466                                                                                                    |                                                               |                                           |                                                      |                               |                  |
| Home Country Benefit                      |                                                                                                    | ent to your application form b                                | eing visible 🗰 yes 🗇 No.                  |                                                      |                               |                  |
| Huma Louin's benede                       | to these rates                                                                                                  | rees?                                                         |                                           |                                                      |                               |                  |
|                                           |                                                                                                    |                                                               | ntal a vas D No                           |                                                      |                               |                  |
| Future Carlosy                            |                                                                                                    | ent to your referees and pole                                 | I statistic                               |                                                      |                               |                  |
| Future Career<br>Attachments<br>Checklist | supervisors                                                                                                    | (if relevant) receiving an emp<br>of you have been successful | 1.sa)10g                                  |                                                      |                               |                  |

Print Form Save and Exit Spell Check Exit 44 Bear Next 10

2. Click on Add to enter the details of a Referee. The Add Table Row pop-up will open. Fill in the form. Click OK to return to the References page. You must add 3 referees.

|                                                                                                    | Application for                     | a Commonwealth Scholarship                                                                                                    |                                                                     |
|----------------------------------------------------------------------------------------------------|-------------------------------------|----------------------------------------------------------------------------------------------------|---------------------------------------------------------------------|
| opination Details<br>scenari Indonation<br>anior To Crate<br>anior To Crate | Add Table Row<br>Referees<br>* Name | Den of these reference who are qualified to comment bety war abort to benefit from the proposed course of Start<br>Den of these reference who are qualified to comment bety war abort to benefit from the proposed course of Start<br>Den of these reference who are qualified to comment bety war abort to benefit from the proposed course of Start<br>MPORTANT: Ele careful to supply the correct emial address, otherwise you will have<br>to any the reference on benefied pages. | in (Southeast ) tank ) or tank ) waarst<br>According Very Southeast |
|                                                                                                    | Phone<br>Fax                        |                                                                                                    |                                                                     |

- 3. When you submit your application:
  - a. each Referee will automatically be sent an email, containing a link to your application and inviting them to complete their reference online
  - b. you will not be able to see the references, but you will be able to see in your *In Tray* which Referees have completed their references
  - c. you can send a Referee a reminder email
  - d. you can change a Referee's email address and send another email to the new email address
  - e. you will not be able to change the name of any of your Referees

# E. PROPOSED STUDY

1. Click on Proposed Study in the left hand menu. This takes you to the Proposed Study In The UK page.

|                        | Section Four: Proposed Study In The UK                                                                                                    |                |
|------------------------|----------------------------------------------------------------------------------------------------|----------------|
| Application Details    | Proposed Study in the UK - Taught Masters Courses                                                                                                    |                |
| Personal Information   | Please read <u>Notes 9 and 10</u> before completing this section. You should note that this section will form the basi<br>submission to your chosen institution(s). Enter up to 3 courses with your first choice at the <b>top</b> . You can apply fo                                                                                                    |                |
| Career To Date         | not just those on the drop-down list                                                                                                    | ir any course, |
| Career To Date - cont. | Proposed date of commencement Day V Month V Year 23                                                                                                    |                |
| Career To Date - cont. |                                                                                                    |                |
| References             | Preferred Institution of Study Course T                                                                                                    | ïtle           |
| Proposed Study         | Add Row                                                                                                    |                |
| Home Country Benefit   |                                                                                                    |                |
| Future Career          | 4.1 The Selection Panel will pay particular attention to contact you have had with the institutions listed above. Pl details of any applications submitted, or acceptances obtained.                                                                                                    | ease indicate  |
| Attachments            |                                                                                                    | ?              |
| Checklist              |                                                                                                    |                |
| Submission             |                                                                                                    |                |
|                        |                                                                                                    |                |
|                        |                                                                                                    |                |
|                        | 4.2 Would you be willing to consider any alternative institution, if recommended by the Commission?                                                                                                    |                |
|                        | 4.3 Detailed Plan of Study<br>Although the Selection Panel will be well informed, remember that they are not likely to be specialists in your su<br>should therefore describe clearly the key things you are looking for in a course, your reasons for choosing the a<br>and institutions. If you have a proposed dissertation topic in mind, please do give details. You should also justit<br>want to undertake this study in the U.K. (300 words maximum) | above courses  |
|                        |                                                                                                    |                |

2. Click on **Add** to enter the details of your preferred institution of study. The *Add Table Row* pop-up will open. Fill in the details. Click on **OK** to return to the *Proposed Study In The UK* page.

| Course Title (Masters' candidates) < Select Course> 0 Other |  |
|-------------------------------------------------------------|--|
| Up                                                          |  |

- 3. You can enter up to three preferred institutions of study.
- 4. You can apply for any course not just those in the drop-down list

#### 5. Fill in the rest of the page

should therefore describe clearly the key things you are looking for in a course, your reasons for choosing the above courses and institutions. If you have a proposed dissertation topic in mind, please do give details. You should also justify why you want to undertake this study in the U.K. (300 words maximum)

Word Count: 0

4.4 If you have undertaken any of your university education outside your home country, state how it was funded and how the education differed from that in your home country

6. Click on **Next** to go to the next section.

## F. HOME COUNTRY BENEFIT

1. Click on Home Country Benefit in the left hand menu. This takes you to the Home Country Benefit page.

| Woburn House, 20-24 Tavistock Squ<br>London, WC1H 9HF<br>United Kingdom | Application for a Commonwealth Scholarship                                                                                                    |
|-------------------------------------------------------------------------|----------------------------------------------------------------------------------------------------|
| Contact Us                                                              |                                                                                                    |
|                                                                         | Print Form Save and Exit Spell Check Exit << Back M                                                                                                    |
|                                                                         | Accessibility Held General Section Five: Benefit To Your Home Country                                                                                                    |
| Application Details                                                     | 5.1 Subject Themes                                                                                                    |
| Personal Information                                                    |                                                                                                    |
| Career To Date                                                          | * Which CSC theme are you applying video video v |
| Career To Date - cont.                                                  |                                                                                                    |
| Career To Date - cont.                                                  | 5.2 Benefit To Your Home Country                                                                                                    |
| References                                                              | Commonwealth Scholarships in the United Kingdom receive funding from the UK Department for International Development.                                                                                                    |
| Proposed Study                                                          | An important selection criterion is therefore the potential contribution that you will make to development if you receive a<br>Commonwealth Scholarship. You must provide a statement explaining how their proposed study relates to a development                                                                                                    |
| Proposed Study - cont.                                                  | need. You are advised in your statement to describe how your plan of study or research relates to development in your sector and country, and how it relates to your chosen theme. Please say how, on your return, you will apply your new skills and                                                                                                    |
| Home Country Benefit                                                    | qualifications and describe the outcomes that you hope to achieve and the timeframe for their implementation. This could usefully be related to a national development priority or objective. Please also suggest how the impact of the potential                                                                                                    |
| Future Career                                                           | benefits of your work might be measured and describe a typical potential beneficiary from the study/research (up to 500 words)                                                                                                    |
| Attachments                                                             |                                                                                                    |
| Checklist                                                               | ?                                                                                                    |
| Submission                                                              |                                                                                                    |

2. You must select one of the Subject Themes from the drop-down list

| Word Count: 0                                                                                                    |                                          |                               |             |
|----------------------------------------------------------------------------------------------------|------------------------------------------|-------------------------------|-------------|
| Word Count u                                                                                                    |                                          |                               |             |
|                                                                                                    |                                          |                               |             |
|                                                                                                    | opment Goals                             |                               |             |
| 3 The Sustainable Deve                                                                                                    | -                                        | to your future development in | mpact, with |
| <b>3 The Sustainable Deve</b><br>Please select <b>up to three</b> Sustainable D<br>the first being the one that is <i>most</i> releva                          | elopment Goals that you feel best relate | to your future development in | mpact, with |
| 3 The Sustainable Deve<br>Please select up to three Sustainable D<br>the first being the one that is <i>most</i> relevan                                       | elopment Goals that you feel best relate | to your future development in | mpact, with |
| 3 The Sustainable Deve<br>Please select up to three Sustainable D<br>the first being the one that is <i>most</i> releval<br>First Sustainable Development Goal | elopment Goals that you feel best relate |                               | mpact, with |
| <b>3 The Sustainable Deve</b><br>Please select <b>up to three</b> Sustainable D                                                                                | elopment Goals that you feel best relate | ▼                             | mpact, with |

- 3. Complete the section *Benefit to Your Home Country*
- 4. Select up to 3 Sustainable Development Goals from the drop-down lists

| 5.3 The Sustainal                     | ole Development Goals                                                                                                    |           |
|---------------------------------------|----------------------------------------------------------------------------------------------------|-----------|
|                                       | Sustainable Development Goals that you feel best relate to your<br>, with the first being the one that is <i>most</i> relevant   |           |
| First Sustainable<br>Development Goal | T                                                                                                    |           |
| Second Sustainable                    | Goal 1: No Poverty<br>Goal 2: Zero Hunger<br>Goal 3: Good Health and Well-being                                                  |           |
| Development Goal<br>Third Sustainable | Goal 5: Good Health and Weil-being<br>Goal 4: Quality Education<br>Goal 5: Gender Equality<br>Goal 6: Clean Water and Sanitation |           |
| Development Goal                      | Goal 7: Affordable and Clean Energy<br>Goal 8: Decent Work and Economic Growth                                                   |           |
|                                       | Goal 9: Industry, Innovation and Infrastructure<br>Goal 10: Reduced Inequalities<br>Goal 11: Sustainable Cities and Communities  | k Next >> |
|                                       | Goal 12: Responsible Consumption and Production<br>Goal 13: Climate Action<br>Goal 14: Life Below Water                          |           |
|                                       | Goal 15: Life on Land<br>Goal 16: Peace, Justice and Strong Institutions                                                         |           |
|                                       | Goal 17: Partnerships for the Goals                                                                                              |           |

|   | Word Count: 0                                                                                     |                         |                  |                    |               |          | .11     |         |  |
|---|---------------------------------------------------------------------------------------------------|-------------------------|------------------|--------------------|---------------|----------|---------|---------|--|
|   | Hord Count. C                                                                                     |                         |                  |                    |               |          |         |         |  |
| 5 | .3 The Sustainable Deve                                                                           | lopment Goals           |                  |                    |               |          |         |         |  |
|   |                                                                                                   |                         |                  |                    |               |          |         |         |  |
|   | Please select <b>up to three</b> Sustainable D the first being the one that is <i>most</i> releva |                         | u feel best rela | ate to your future | development i | mpact, v | with    |         |  |
|   | First Sustainable Development Goal                                                                | Goal 13: Climate Action | on               |                    | ~             |          |         |         |  |
|   | Second Sustainable Development Goal                                                               | Goal 6: Clean Water     | and Sanitati     | ion                | ~             |          |         |         |  |
|   | Third Sustainable Development Goal                                                                |                         |                  |                    | ¥             |          |         |         |  |
|   |                                                                                                   |                         |                  |                    |               |          |         |         |  |
|   |                                                                                                   |                         |                  |                    |               |          |         |         |  |
|   |                                                                                                   |                         | Print Form       | Save and Exit      | Spell Check   | Exit     | << Back | Next >> |  |

5. Click on **Next** to go to the next section.

Note that Section 6 (not listed) is reserved for supporting statements from your Potential Supervisors

# G. FUTURE CAREER

1. Click on Future Career in the left hand menu. This takes you to the Future Career Plans page.

| 4                                                  | Application for a Commonwealth Scholarship                                                                                                    | COMMONWEALT                       |
|----------------------------------------------------|----------------------------------------------------------------------------------------------------|-----------------------------------|
| ant Up                                             |                                                                                                    |                                   |
|                                                    | Postford   Love and                                                                                                    | Accessibility Help Committeen     |
|                                                    | SECTION SEVENT FITTURE CAREEN PLANE                                                                                                    | Provinsi in the second second     |
| opplication Details                                | Future Career Plans                                                                                                    |                                   |
| Personal Information<br>Career Tir Date            | The Commission would like to get a clear little of how the proposed qualification will assist you in your planned career. Please give thef de<br>you expect to gain from this award and of your professional plans once you return home on completion of your award<br>Otherwise during the award. | tails of the sector that          |
| Career Til Date - cont:<br>Career Til Date - cont: |                                                                                                    |                                   |
| eferences<br>roposed Study<br>one Country Benefit  |                                                                                                    |                                   |
| uture Career                                       |                                                                                                    | 4                                 |
| ttachmente                                         | Career plans in the 5 years following the award                                                                                                    |                                   |
| thecklist<br>Submission                            |                                                                                                    |                                   |
|                                                    | Long-term career plans                                                                                                    |                                   |
|                                                    |                                                                                                    |                                   |
|                                                    |                                                                                                    | For Spel Check Ent de Spel Sector |

2. Click on **Next** to go to the next section.

# H. ATTACHMENTS

1. Click on Attachments in the left hand menu. This takes you to the Supporting Documentation page.

This is the only page in your application where you can find your EAS identification number

| Woburn House, 20-24 Tavistock Square<br>London, WC1H 9HF<br>United Kingdom | Application for a Commonwealth Scholarship                                                                                                    |  |
|----------------------------------------------------------------------------|----------------------------------------------------------------------------------------------------|--|
| <u>Contact Us</u>                                                          |                                                                                                    |  |
|                                                                            | Print Form Save and Exit Spell Check Exit << Back Next >>                                                                                                    |  |
| А                                                                          | Accessibility Help General Help                                                                                                    |  |
| Application Details                                                        | Supporting Documentation                                                                                                    |  |
| Personal Information                                                       |                                                                                                    |  |
| Career To Date                                                             | Your EAS identification number is 436571                                                                                                    |  |
| Career To Date - cont.                                                     | Attachments must be in either JPEG (.jpg, .jpeg), or Microsoft Word (.doc, .docx) or OpenOffice Writer (.odt) or Acrobat (.pdf) format. Do not attach an Acrobat Portfolio. If you are attaching multiple JPEG documents, first save them into a Microsoft |  |
| Career To Date - cont.                                                     | Word document before attaching the Microsoft Word document                                                                                                    |  |
| References                                                                 | No attachment can be larger than 2 megabytes<br>Make sure that the size of the Passport Page is at least 12 kB; if not, it will be unreadable                                                                                                    |  |
| Proposed Study                                                             |                                                                                                    |  |
| Proposed Study - cont.                                                     | Pages of Passport showing Photograph, Date of Birth and Citizenship Attached Attach                                                                                                    |  |
| Home Country Benefit                                                       |                                                                                                    |  |
| Future Career                                                              | University / College transcript(s) certified by the awarding body Attached Attach                                                                                                    |  |
| Attachments                                                                |                                                                                                    |  |
| Checklist                                                                  | University / College certificate(s) certified by the awarding body                                                                                                    |  |
| Submission                                                                 | Attached Attach                                                                                                    |  |
|                                                                            | Offer of a place at a UK university Attached Attach                                                                                                    |  |

 Print Form
 Save and Exit
 Spell Check
 Exit
 <<< Back</th>
 Next >>

- Click on Attach to include a passport page. The Add Attachment pop-up will open. Click on Browse to look for the file on your computer, and then click on OK to return to the Supporting Documentation page. The passport page will be printed in your PDF
- 3. Make sure that the size of the Passport Page is at least 12 kB; if not, it will be unreadable

| Choose the file to attach:          |           |
|-------------------------------------|-----------|
| Choose File no file selected        |           |
| Files must not be larger than 2 MB. |           |
|                                     |           |
|                                     | OK Cancel |

- 4. Attach the rest of the required supporting documentation. Your university/college transcripts and certificates, your offer of a place at a UK university, and your English language certificate will not be printed in your PDF they are only stored electronically.
- 5. It is important that you check that these files have been attached correctly by clicking on the **Retrieve** button for each one.

|                        | TH HOLDENTO                                    |                                   |                                                                   |                         |
|------------------------|------------------------------------------------|-----------------------------------|-------------------------------------------------------------------|-------------------------|
|                        | File 'ELCert.pdf' atta                         | ched successfull                  | y.                                                                |                         |
| Application Details    | Supporting Doc                                 | umentation—                       |                                                                   |                         |
| Personal Information   |                                                |                                   |                                                                   |                         |
| Career To Date         | Your EAS identification                        | number is 436519                  |                                                                   |                         |
| Career To Date - cont. | Writer (.odt) or Acrobat (                     | (.pdf) format. Do <b>not</b> atta | ), or Microsoft Word (.doc, .d<br>ch an Acrobat Portfolio. If you | u are attaching         |
| Career To Date - cont. | multiple JPEG docume<br>the Microsoft Word doc | •                                 | a Microsoft Word document I                                       | before attaching        |
| References             |                                                | arger than 2 megabytes            |                                                                   |                         |
| Home Country Benefit   | Make sure that the size                        | of the Passport Page is           | at least 12 kB; if not, it will b                                 | e unreadable            |
| Future Career          | Pages of Passport show                         | wing Photograph, Date (           | of Birth and Citizenship                                          |                         |
| Attachments            | Attached                                       | <b>I</b>                          | Ε                                                                 | Retrieve Delete         |
| Checklist              | University / College tran                      | script(s) certified by th         | e awarding body                                                   |                         |
| Submission             | Attached                                       | I.                                | [                                                                 | Retrieve Delete         |
|                        | University / College cert                      | ificate(s) certified by th        | e awarding body                                                   |                         |
|                        | Attached                                       | I.                                | Γ                                                                 | Retrieve Delete         |
|                        | Offer of a place at a UK                       | university                        |                                                                   |                         |
|                        | Attached                                       |                                   |                                                                   | Attach                  |
|                        |                                                |                                   |                                                                   |                         |
|                        |                                                | Print Form                        | Save and Exit Spell Chee                                          | ck Exit << Back Next >> |

6. Click on Next to go to the next section

# I. <u>CHECKLIST</u>

1. Click on **Checklist** in the left hand menu. This takes you to the *Checklist and Confirmation* page.

|                        | CHECKLIST                                                                                                    |
|------------------------|----------------------------------------------------------------------------------------------------|
| Application Details    | Checklist and Confirmation                                                                                                    |
| Personal Information   | Before submitting the form, you must confirm that all requirements in the checklist below have been met. Failure to do so                                                                                                    |
| Career To Date         | may render the application ineligible.                                                                                                    |
| Career To Date - cont. | The Commission will take any false declaration very seriously and will withdraw a scholarship where it has evidence of a<br>false declaration.                                                                                                    |
| Career To Date - cont. | Checklist and confirmation                                                                                                    |
| References             | Please tick all applicable boxes                                                                                                    |
| Proposed Study         | I have read and understood the 'Notes for candidates'                                                                                                    |
| Proposed Study - cont. |                                                                                                    |
| Home Country Benefit   | I have read and understood the Terms and Conditions                                                                                                    |
| Future Career          | I am a Commonwealth citizen or refugee residing in:                                                                                                    |
| Attachments            | * Country                                                                                                    |
| Checklist              | * Country                                                                                                    |
| Submission             | I confirm that all information in this application is true to the best of my knowledge, and unless otherwise stated is my own work ?                                                                                                    |
|                        | 🗌 I have read the data protection statement and specifically confirm my consent to the terms outlined <table-cell></table-cell>                                                                                                    |
|                        | 🗌 I have read the health statement and, if selected, I note that I will have to undertake a medical examination ?                                                                                                    |
|                        | Neither I nor my family have sufficient funds to pay for my study in the United Kingdom without this scholarship                                                                                                    |
|                        | <ul> <li>The Commonwealth Scholarship Commission (CSC) wishes to add further rigour to its programme of evaluation by collecting complementary data from applicants not ultimately selected for an award. In order to do this, the CSC asks for your consent to contact you in the future, regardless of the outcome of your application</li> <li>Yes, the CSC may contact me for the purposes of programme evaluation even if my application is unsuccessful</li> <li>No, I do not wish to be contacted by the CSC in the future if my application is unsuccessful</li> </ul> |
|                        | * Date Day V Month V Year 23                                                                                                    |
|                        | Print Form         Save and Exit         Spell Check         Exit         <<< Back         Next >>                                                                                                    |

2. Click on **Next** to go to the next section.

## J. SUBMISSION

1. Click on **Submission** in the left hand menu. This takes you to the Submission page.

| and the second second s | Application for a Commonwealth Scholarship                                                                                                    | COMMONWEALTH<br>SCHOLARSHIP5     |
|----------------------------------------------------------------------------------------------------|----------------------------------------------------------------------------------------------------|----------------------------------|
| Compare U.S.                                                                                                    |                                                                                                    | SCHOLARSHITS                     |
| _                                                                                                    | the second second second second second second second second second second second second second second second se                                                                                                    | Form Save and Est Spell Deck Est |
|                                                                                                    | Scantascion -                                                                                                    | ecrassically Help General Heat   |
| Application Details<br>Personal Information<br>Career To Date<br>Career To Date - cont.<br>Career To Date - cont.<br>Career To Date - cont.<br>Career To Date - cont.<br>References<br>Proposed Study<br>Home Country Benefit<br>Future Career<br>Attachments<br>Checklist<br>Submission                                                                                                    | Important<br>We strongly recommend that you save a PDF copy of the application for your own records<br>You can do this using the "Pmit Form" button on the blae tooldar at the top of the screen<br>Once you are satisfied that you have a complete printfold of the form, you must go ahead and automit your application. Failur<br>application is incomplete and it cannot therefore be considered for an award | re to cick "Submit" means your   |

- 2. Click on **Print Form** to download and save a PDF of the final version of your application form.
- 3. Click on Submit to send your application to your Nominating Agency.
- 4. If you have failed to enter essential information, the *Errors On The Form* pop-up will open. When you have made your corrections, click on **Print Form** again to download a PDF of the final version of your application form, and then click on **Submit**.

Presi Form Arus and Exit Spell Check Exit -- Each

| Application for a Common                                                                                                    | nwealth Scholarship                                                                                                    | COMMONWEALTH<br>SCROLARSHIPS |
|----------------------------------------------------------------------------------------------------|----------------------------------------------------------------------------------------------------|------------------------------|
| Apple atiant Defails Defaures To Date - cont Corear To Date - cont Corear To Date - cont - cont - con | the appreciation for your own records<br>we tooloor at the top of the screen<br>an of the torm, you must be an est and accord your appairshow. A siture to each "ded<br>considered for an award<br>have errors which need to be corrected<br>if | SCHOLARSHIPS                 |

5. If your application has been submitted successfully, the *Application Submitted* pop-up will open.

|                                                                                                    | Application for a Commonwealth Scholarship                                                                                                    | COMMONWEALD<br>SCHOLARSHIP                                                                                                    |
|----------------------------------------------------------------------------------------------------|----------------------------------------------------------------------------------------------------|----------------------------------------------------------------------------------------------------|
| 4                                                                                                    | - The second second second second second second second second second second second second second second second                                                                                                    | tem farrersized and thes fare for a second state for a second state fo |
| odiicatimy Debaile<br>erotocal Information<br>erear To Daty<br>erear To Daty - core.                                                                              | Impaintant!<br>Vie moniple secontimond that you save a PDP doey of the appreciation for your own rectains<br>role can be the using the Phill Energy tother on the cave policy of the scheme of the scheme<br>come you are settined that you mue a comparise protonal of the firms, our must be are all and summing an accuration. Taking                                                                                                    | and the subject many same                                                                                                    |
| arear to Data - cirré<br>alexaticas<br>monased Shuth<br>mer Ceuntry Banelie<br>dur Ceuntry Banelie<br>dur Ceuntry<br>Banelie<br>tactores<br>tachilet<br>admission | Application Submitted Your application has been submitted successfully to your NorminsBing Agency. The Commission welcomes Feedback from candidates on the application procees, and will use this to inform and improve the process in the future. The Feedback questions are optional, though by answering them you will be negling the Commission improve its applicatio future applicants. Please note that this form will be kept separate from your application. The information you provide in this o anonymous, and will in no way affect your application for a Scholarship. If you do not wish to fill in the Feedback form row, you may do so later by following the link from the CSC Portal form. Detis feedback from [Exit to Pertal] | Scokalbill/Heb: Deste Hirt                                                                                                    |

6. Click on Exit to Portal to return to the *In Tray*.

## <u>In Tray</u>

- 1. Each time you log into the EAS, you are taken to the *In Tray* page.
- 2. In the *In Tray*, you can:
  - a. click on View Existing Applications to view current and past applications
  - b. click on **My Details** to amend your personal information
  - c. click on Start New Application to start a new application
  - d. click on Log Off to log off from the EAS
- 1. In the View Existing Applications tab in the In Tray, you can see:
  - a. *ID*: the identification number of your application
  - b. Originated: the date you initiated your application
  - c. Type: the type of award for which you applied
  - d. Stage: the stage to which your application has progressed
  - e. Now With: who is currently dealing with your application
  - f. Since: the date your application moved to its latest stage
  - g. Received So Far: which of your Referees have completed their references online. For example, 'References: 1 & of 3' means that Referee 1 has completed his/her reference online, but Referees 2 and 3 have yet to do so. Similarly, 'References: 2 & 3 of 3' means that Referees 2 and 3 have completed on-line references, but that Referee 1 has yet to do so

| View Existing Applications Start Them Application Electronic                                                                                                   | ant's Portal                                         |         |          |       |                 |                    |
|----------------------------------------------------------------------------------------------------|------------------------------------------------------|---------|----------|-------|-----------------|--------------------|
| Submitted Forms In Process:<br>Records I - 2 of 2 /L/ve and Completed Forms/.<br>ID Originated Type Stage New With Since Received So Far                       |                                                      |         |          | _     | L.              | ui Dit   M. Distai |
| Submitted Forms In Process:<br>Records I - 2 of 2 (Live and Competen Forms)<br>ID Originated Type Stage Now With Since Received So Far                         | ang Applications Steet New Section En                | erment. |          |       |                 |                    |
| Records I - 2 of 2 (Live and Completes Forms)<br>ID Originated Type Stage Now With Since Received So Far                                                       |                                                      |         |          |       | Show 20         | · / records per pa |
| Records I - 2 of 2 (Live and Completes Forms)<br>ID Originated Type Stage Now With Since Received So Far                                                       |                                                      |         |          |       |                 |                    |
| ID Originated Type Stage Now With Since Received So Far                                                                                                    | of Parameter The Description                         |         |          |       |                 |                    |
|                                                                                                    | d Forms In Process:                                  |         |          |       |                 |                    |
| 324210 12/Apr/16 19:43 Distance Learning Scholarship Norminating Agency 1 University of York : Social Policy & Social Visive 22/Apr/16 17:19 Retirences: all 2 |                                                      |         |          |       |                 |                    |
|                                                                                                    | 2 of 2 (Live and Completed Forms)                    |         | Now With | Since | Received So Far | Form               |
| 322769 07/Apr/36 14:30 Distance Learning Scholarship Nuministing Agency 1 50AS - Financial & Management Studies 07/Apr/36 36:00 References: 0 of 2             | 2 of 2 (Live and Completer Forms)<br>Originated Type | Stage   |          |       |                 | Form               |

This image shows that the candidate has submitted applications for 2 different Distance Learning Scholarships. Both the referees for application with ID 324219 have submitted online references. However, the referees for application ID 322769, who could be the same referees as for application ID 324219, have yet to submit online references

# A. CONTINUE WITH SAVED APPLICATION

1. To continue working on a current application, click **Open**. The *Application Details* page will appear, with a reminder of the application deadline.

| Voburn House, 20-24 Tavistock Squai<br>.ondon, WC1H 9HF<br>Jnited Kingdom | * Application for a Commonwealth Scholarship                                                                                                    |
|---------------------------------------------------------------------------|----------------------------------------------------------------------------------------------------|
| <u>Contact Us</u>                                                         |                                                                                                    |
|                                                                           | Print Form     Save and Exit     Spell Check     Exit     Seck     Next>>                                                                            |
|                                                                           | Application Details                                                                                                    |
| Application Details                                                       | Application Details                                                                                                    |
| Personal Information                                                      | As you complete this form, you are strongly advised to read the 'Notes for candidates' and the Scholarship Terms and                                 |
| Career To Date                                                            | Conditions http://cscuk.dfid.gov.uk/apply/, which give further advice and outline the eligibility criteria.                                          |
| Career To Date - cont.                                                    | Important: This form must be completed and submitted to your Nominating Agency by 08 February 2018                                                   |
| Career To Date - cont.                                                    | Applying for Split-site Doctoral studies                                                                                                    |
| References                                                                | If you are applying for Split-site Doctoral studies, you must enter                                                                                  |
| Proposed Study                                                            | UNITED KINGDOM as the Name of the country you are applying from and<br>Split-site Scholarships as the Nominating Agency you are applying through and |
| Home Country Benefit                                                      | Split-Site study as the award you are applying for                                                                                                   |
| Future Career                                                             |                                                                                                    |
| Attachments                                                               | * Name of the country you are applying UGANDA V                                                                                                    |
| Checklist                                                                 | * Nominating Agency you are applying                                                                                                    |
| Submission                                                                | * Nominating Agency you are applying<br>through                                                                                                    |
|                                                                           | What are you applying for? Master's (taught) 🗸                                                                                                    |

 Print Form
 Save and Exit
 Spell Check
 Exit
 Kext >>

### B. VIEW SUBMITTED APPLICATION AND AMEND REFEREE'S EMAIL ADDRESS

1. Click on View Form to go back into your application. You can make changes on the References page only.

| 1212                                                                                                    |                                                                                                    |                                                                                             |                                                                                                    |                                                      | Provide State       |           |                                                                                                    |                      |
|----------------------------------------------------------------------------------------------------|----------------------------------------------------------------------------------------------------|---------------------------------------------------------------------------------------------|----------------------------------------------------------------------------------------------------|------------------------------------------------------|---------------------|-----------|----------------------------------------------------------------------------------------------------|----------------------|
|                                                                                                    |                                                                                                    |                                                                                             |                                                                                                    |                                                      | Pandfu              | m . 340   | and the second second se | Ent w. Back Inet     |
|                                                                                                    | Section Trate: Re-                                                                                                    | (ERENCES                                                                                    |                                                                                                    |                                                      |                     |           | -528                                                                                                    | ssinith Help Server) |
| oplication Details                                                                                                    | References                                                                                                    |                                                                                             |                                                                                                    |                                                      |                     |           |                                                                                                    |                      |
| gency Input                                                                                                    | Please list the name                                                                                                    | s and positions of thre                                                                     | e referees who are quall                                                                                                    | fied to comment on your ability to bene              | nt from the propose | II Course | of study and whom you                                                                                                    | WIE                  |
| rodemotel terrors                                                                                                    |                                                                                                    |                                                                                             |                                                                                                    |                                                      |                     |           |                                                                                                    |                      |
|                                                                                                    |                                                                                                    |                                                                                             | ( BURR)                                                                                                    |                                                      |                     |           |                                                                                                    |                      |
| areer To Date                                                                                                    | Click the Add_ Suitor<br>(Second when the room)                                                                                                    | TO Par qualitation in the                                                                   |                                                                                                    |                                                      |                     |           |                                                                                                    |                      |
|                                                                                                    |                                                                                                    |                                                                                             |                                                                                                    |                                                      |                     | -         |                                                                                                    |                      |
| areer To Date - cont.                                                                                                    | Referees                                                                                                    |                                                                                             |                                                                                                    | Email Adóresa                                        | Phone               | Fax       | Change Email                                                                                                    | Resold Email         |
| areer To Date - cont.<br>areer To Date - cont.                                                                                                    | Referees                                                                                                    | 19 for galancie in for<br>Job Title<br>Manager                                              | Organisation<br>Work                                                                                                    | john@smith.com                                       | Phone               | Ŧax       | Change                                                                                                    | Resend               |
| areër To Date - cont.<br>areër To Date - cont.                                                                                                    | Mana who throton<br>Referees<br>Name<br>John Smith<br>David Jones                                                                                                    | 19 for special is in the<br>Job Title<br>Manager<br>Manager                                 | Organisation<br>Work<br>Work Two                                                                                                    | john@smith.com<br>david@jones.com                    | Photo               | Fax       | Change<br>Change                                                                                                    | Resend<br>Resend     |
| areer To Date - cont.<br>areer To Date - cont.<br>eferences                                                                                                    | Referees                                                                                                    | 19 for galancie in for<br>Job Title<br>Manager                                              | Organisation<br>Work                                                                                                    | john@smith.com                                       | Photo               | Fax       | Change                                                                                                    | Resend               |
| areer To Date - cont.<br>areer To Date - cont.<br>elerences<br>roppsed Study                                                                                                    | Referees<br>Name<br>John Smith<br>David Jones<br>William Cooper                                                                                                    | 19 for special is in the<br>Job Title<br>Manager<br>Manager                                 | Organisation<br>Work<br>Work Two<br>Work Three                                                                                                    | john@sm8b.com<br>davd@jones.com<br>willam@cooper.com | Phone               | Fax       | Change<br>Change                                                                                                    | Resend<br>Resend     |
| areer To Date - cont.<br>areer To Date - cont.<br>eferences<br>roposed Study<br>ome Country Benefit                                                                                | Chesen with the note:<br>Referees<br>Name<br>John Smith<br>David Jones<br>William Cooper<br>Do you consent to no<br>to these referees?                                       | Job Title<br>Job Title<br>Manager<br>Manager<br>Manager                                     | Crganisation<br>Work<br>Work Two<br>Work Tirree<br>More Three<br>ng woldle yes th                                                                                                    | john@smkh.com<br>davd@jones.com<br>willam@cooper.com | Phone               | Fax       | Change<br>Change                                                                                                    | Resend<br>Resend     |
| Career To Date<br>Career To Date - cont.<br>Career To Date - cont.<br>Career To Date - cont.<br>Intereros<br>Yoppsed Study<br>Nome Country Benefit<br>Future Career<br>uttachments | Chesen with throte<br>Referees<br>John Smith<br>David Jones<br>William Cooper<br>Ob you consent to yo<br>to these retries?<br>Co you consent to yo<br>supervision (if releva | 19 bergadama in An<br>Job Title<br>Manager<br>Manager<br>Manager<br>un application form Ser | Crgansation<br>Work<br>Work Two<br>Work Three<br>Work Three<br>National States of the<br>states of the states of the<br>states of the states of the<br>states of the states of the<br>states of the states of the states of the<br>states of the states of the states of the states of the<br>states of the states of the states of the states of the<br>states of the states of the states of the states of the states of the<br>states of the states of the s | john@smkh.com<br>davd@jones.com<br>willam@cooper.com | Phose               | Ŧax       | Change<br>Change                                                                                                    | Resend<br>Resend     |

2. Click on **Change**. The *Edit referee email address* pop-up will open. Fill in the form. Click on **OK** to return to the *References* page.

|                                                                         | Application for a Commonwealth Scholarship                                                                                                    |                                  | OMMONWEAL<br>CHOLARSHI |
|-------------------------------------------------------------------------|----------------------------------------------------------------------------------------------------|----------------------------------|------------------------|
|                                                                         | Puittern                                                                                                    | Dany and Dot   State Dates   Lot | Gant Inst              |
|                                                                         | Starten ) one Demoniter                                                                                                    | Expression                       | i terni i General Henr |
| opication Details<br>pency Input<br>encode Information<br>presents Cate | References Prese list the names and positions offices referred who are qualified is comment on your pent) to benefit from the proposed by se approximating Circuite Add, autom to address there are an unit. | inse 85.55137 and where you will |                        |
| arear to Cate - cont-                                                   | Delayan                                                                                                    |                                  |                        |
| rear To Date - cont<br>therences                                        | Edit referee email address for John Smith                                                                                                    | CONSTRUCTION HOLE                | Evend Email<br>Evend   |
| ogeveri Stanly<br>me Country Benefit                                    | MMPORTANT: Be careful To samply the correct ensail address, otherwise you will have To ask the referee To send the reference headed paper.                                                                   | De                               | avend.                 |
| Dara Eliver                                                             | * Email Address                                                                                                    | 11                               |                        |
| activities                                                              | * Repeat email address                                                                                                    | -1.                              | 10000                  |
| ocklist                                                                 | On satiscing DK the Referee will be opdated but will not be contacted again until the Researd action is taken.                                                                                               |                                  |                        |
|                                                                         |                                                                                                    | 04 Cansel                        |                        |

Prior Form Asse and East Speil Deck East In Each Rest In

3. Click on **Resend** to send an email to the new email address. A pop-up will appear. Click on **OK** to confirm.

| Concerning and positions of these retargest which are such and to comment the sour solids to sense there the proposed course of Asian and where retargest                                                                                                    | Half Constantiat                                                                                                    |  |  |  |  |
|----------------------------------------------------------------------------------------------------|----------------------------------------------------------------------------------------------------|--|--|--|--|
| Interfactor Details References Interpretation Details Biological States and possions of these interest, while are quartered to sour additions and the proposed course of and- and where related to any local details and where related and where related and where relat   |                                                                                                    |  |  |  |  |
| Cijek the Add, Suitten Sa add each metres in turn                                                                                                    | References  Elease Satthé names and potitions of their relations who are suicilited to comment on your satelly to sensitifiers the proposed course of Alexin and whom more will be are relative. Circli the Add. Suittan to add each memore in tam. |  |  |  |  |
| ver To Date - cold. Referees<br>Ver To Date - cold. Teme dob.Title Organisation Email Anteres Unine Fax Change Email & Referees Referees Ref | itsenti Enali<br>Itsenti<br>Eseric                                                                                                    |  |  |  |  |
| Accessibility Help Decession for a Commonwealth Scholarship                                                                                                    | hand                                                                                                    |  |  |  |  |
| Are you sure you wish to resend the details to this Referee?                                                                                                    |                                                                                                    |  |  |  |  |

## 4. Click on **OK** to close the pop-up.

|                                                           |                                                                                                    |                                                                                                    |                                                            |                                                                                                    |        |        |                         | SCHOLARSHI              |
|-----------------------------------------------------------|----------------------------------------------------------------------------------------------------|----------------------------------------------------------------------------------------------------|------------------------------------------------------------|----------------------------------------------------------------------------------------------------|--------|--------|-------------------------|-------------------------|
| _                                                         |                                                                                                    | _                                                                                                    | _                                                          |                                                                                                    | Punta  | n Luir |                         | The state of the second |
|                                                           | Renno                                                                                                    | -                                                                                                    |                                                            |                                                                                                    |        |        | Adda                    | AND GAMESTER            |
| Ennor Denna                                               | References                                                                                                    |                                                                                                    | _                                                          |                                                                                                    |        |        |                         |                         |
| any triack                                                | Plags tist the names<br>be anonacting                                                                                                    | Stat the mamon and publices of these retaines, who are sublified to common un your ability to benefit truth the second objects of study and whom you will                                                                                                    |                                                            |                                                                                                    |        |        |                         |                         |
| und differentian                                          | De ansmanting.<br>Circlette Add, suitter to add each rateriae ur turn.                                                                                                    |                                                                                                    |                                                            |                                                                                                    |        |        |                         |                         |
| Career To Dake course parts a firm 11 million or miningen |                                                                                                    |                                                                                                    |                                                            |                                                                                                    |        |        |                         |                         |
| een The Diake - y welt:                                   | Referees                                                                                                    | 11.000                                                                                                    | The second Division                                        | A CONTRACTOR OF THE OWNER OF THE OWNER OWNER OF THE OWNER OWNER OWNER OWNER OWNER OWNER OWNER OWNER OWNER OWNER OWNER OWNER OWNER |        | 16.00  |                         |                         |
| een The Duake - povels                                    | John Smith                                                                                                    | winit dat.                                                                                                    | Organisation<br>Woth                                       | Email Address<br>John 2 smith.com                                                                                                    | Planti | FAR    | Change Ensell<br>Change | Hesend Emel             |
| rences                                                    | David Jones<br>William Cooper                                                                                                    | Manager                                                                                                    | Work Tase                                                  | tdavidg jones, caro                                                                                                    |        |        | change                  | Resend                  |
| aned Study                                                | and the second second s | Info                                                                                                    |                                                            |                                                                                                    |        |        | Change                  | Hardenin                |
| e Country Bertehi                                         | Do you contract to yo<br>to these reteress?                                                                                                    | 100 million 100 million 100 mi |                                                            | C. 170                                                                                                    |        | -      |                         |                         |
| e Career                                                  | Do you consent to yo                                                                                                    |                                                                                                    | Your relevee has been emailed with the appropriate details |                                                                                                    |        |        |                         |                         |
| funeres                                                   | EUpperiets II releve                                                                                                    |                                                                                                    |                                                            |                                                                                                    |        |        |                         |                         |
| Libert .                                                  | bataning an award?                                                                                                    |                                                                                                    |                                                            |                                                                                                    |        |        |                         |                         |
|                                                           |                                                                                                    |                                                                                                    |                                                            |                                                                                                    |        | _      | -                       |                         |
|                                                           |                                                                                                    |                                                                                                    |                                                            |                                                                                                    |        |        |                         |                         |
|                                                           |                                                                                                    |                                                                                                    |                                                            |                                                                                                    |        |        |                         |                         |
|                                                           |                                                                                                    |                                                                                                    |                                                            |                                                                                                    |        |        |                         |                         |

If one of your Referees has difficulty submitting their reference using the online form, you should ask them to send a signed reference, preferably on headed paper, scanned in PDF format as an attachment to an email to references.scholarships@cscuk.org.uk

The EAS Helpdesk will upload the reference into your online application if:

- 1. the reference is sent directly to <u>references.scholarships@cscuk.org.uk</u> from the same email address to which the invitation to submit a reference was sent via the EAS
- 2. the reference is less than 2 MB in size
- 3. the email to which the reference is attached quotes the EAS Number of the only application into which the reference is to be uploaded

There is no deadline in the EAS for referees

# C. AMEND PERSONAL INFORMATION

1. Click on **My Details** in the top right corner to go to the *Basic Details* page to change your personal information.

|                                | CSC Self Registration Form                                                                                                    |                 | COMMONWEALTH<br>SCHOLARSHIPS |
|--------------------------------|----------------------------------------------------------------------------------------------------|-----------------|------------------------------|
| Smac Va                        |                                                                                                    |                 | Cappat   Hext #              |
| Basic Details<br>Extra Details | BASTIC DETAILS<br>E-mail Address<br>Tick here if you wish to change your                                                                | Change Password | Captor & Back as             |
|                                | password<br>Title<br>* Given Names<br>* Surname<br>Your address for correspondence                                                      |                 |                              |
|                                | * Country for correspondence about this<br>application<br>Telephone                                                                     | India           |                              |
|                                | Permanent address (# different)<br>Permanent Country (if different)<br>Permanent E-mail (# different from above)<br>Permanent Telephone |                 |                              |
|                                | Mobile number                                                                                                    |                 | Cascal Singlet               |

15/12/17

2. Click on **Next** to go to the *Extra Details* page to change other personal information.

|             | CSC Self Registration Form                                                                                                    |                                                                                         | COMMONWEA<br>SCHOLARSE                                |
|-------------|----------------------------------------------------------------------------------------------------|-----------------------------------------------------------------------------------------|-------------------------------------------------------|
|             |                                                                                                    |                                                                                         | Satanut New Debain Cancel 41 Race                     |
|             | Extex Details                                                                                                    |                                                                                         |                                                       |
| asic Detain | Nationality / Otizenship                                                                                                    |                                                                                         | Ø                                                     |
| tra Detalls | Do you hold a second Nationality /<br>Citizentship?                                                                                                    | O Ves # No                                                                              |                                                       |
|             | Place of birth                                                                                                    |                                                                                         |                                                       |
|             | Country of residence                                                                                                    |                                                                                         |                                                       |
|             | How many years have you lived in this<br>country?                                                                                                    | •                                                                                       |                                                       |
|             | 5ex                                                                                                    | O Maie O Female O Other                                                                 |                                                       |
|             | - Date of birth                                                                                                    | 1 - January - Year 1980                                                                 |                                                       |
|             | Religion                                                                                                    | <b>I</b>                                                                                |                                                       |
|             | Ethnicity                                                                                                    |                                                                                         |                                                       |
|             | Are there any health/disability issues relating<br>your application?                                                                                                    | g to your ability to complete the proposed course that you                              | would like to include in $\mathbb{IZ}[\frac{2}{44c}]$ |
|             | your application?                                                                                                    | g to your ability to complete the proposed course that you                              |                                                       |
|             | your application?                                                                                                    | g to your ability to complete the proposed course that you<br>Single O Marned O Partner |                                                       |
|             | your application?                                                                                                    |                                                                                         |                                                       |
|             | your application?<br>Marital Status<br>How many children would accompany you, #                                                                                                    |                                                                                         |                                                       |
|             | your apolication?<br>Marital Status<br>How many children would accompany you, if<br>any?<br>Please state their ages                                                                                                    |                                                                                         |                                                       |
|             | Vour application?<br>Marital Status<br>How many children would accompany you, #<br>any?                                                                                                    |                                                                                         |                                                       |
|             | your application?<br>Marital Status<br>How many children would accompany you, if<br>any?<br>Please state their ages<br>Emergency contact                                                                                                    |                                                                                         |                                                       |
|             | vour apolication?<br>Mantal Status<br>How many children would accompany you, if<br>any?<br>Please state their ages<br>Emergency contact<br>Relationship                                                                                           |                                                                                         |                                                       |
|             | vour application?<br>Marital Status<br>How many children would accompany you, if<br>any?<br>Please state their ages<br>Emergency contact<br>Relationship<br>Telephone<br>E-mail                                                                   | Single Marmed Raitner                                                                   |                                                       |
|             | your application?<br>Marital Status<br>How many children would accompany you, if<br>any?<br>Please state their ages<br>Emergency contact<br>Relationship<br>Telephone<br>E-mail<br>Father's nationality                                           | Single Married Raitner                                                                  |                                                       |
|             | vour application?<br>Marital Status<br>How many children would accompany you, if<br>any?<br>Please state their ages<br>Emergency contact<br>Relationship<br>Telephone<br>E-mail                                                                   | Single Marmed Raitner                                                                   |                                                       |
|             | vour application?<br>Marital Status<br>How many children would accompany you, #<br>any?<br>Please state their ages<br>Emergency contact<br>Relationship<br>Telephone<br>E-mail<br>Father's nationality<br>Is your father:<br>Father's occupation  | Single Married Rattner                                                                  |                                                       |
|             | vour application?<br>Marital Status<br>How many children would accompany you, #<br>any?<br>Please state their ages<br>Emergency contact<br>Relationship<br>Telephone<br>E-mail<br>Father's nationality<br>Is your father:<br>Father's nationality | Single Married Rattner                                                                  |                                                       |
|             | vour application?<br>Marital Status<br>How many children would accompany you, #<br>any?<br>Please state their ages<br>Emergency contact<br>Relationship<br>Telephone<br>E-mail<br>Father's nationality<br>Is your father:<br>Father's occupation  | Single Married Rattner                                                                  |                                                       |

3. Once you have made your changes, click on **Submit New Details**. This returns you to the *In Tray* page.